# $ELF$  - keeping tabs on your library material  $ELF$  - keeping tabs on your library material

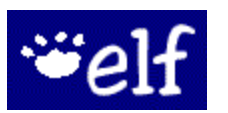

- **Avoid overdues with early notices**
- **Check multiple library cards**
- **Track all checkouts and holds**
- **Join for free**

# **What does Elf do?**

Elf offers library customers a way to keep track of borrowed and requested items online.

### **How does Elf work?**

Once you've signed up for Elf, you'll get notices via text, e-mail, and/or RSS feed before items are due, after items are overdue, and when holds are available.

### **Elf also lets you...**

- Include multiple library cards on a single Elf account for consolidated notices.
- Choose when and how often you get notices.

## **Who needs Elf?**

- Anyone who wants to reduce overdue fines.
- Families with children and lots of books.
- Anyone who requests items by placing holds.

# **What about privacy?**

- Elf does not sell, share or distribute e-mail addresses.
- Elf does not retain records of library materials.
- Elf does not obtain or collect names, addresses or phone numbers.
- Elf is a private service provided by your library.

# **www.libraryelf.com www.libraryelf.com**

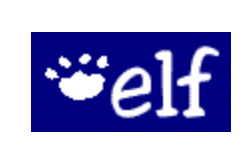

- **Avoid overdues with early notices**
- **Check multiple library cards**
- **Track all checkouts and holds**
- **Join for free**

# **What does Elf do?**

Elf offers library customers a way to keep track of borrowed and requested items online.

### **How does Elf work?**

Once you've signed up for Elf, you'll get notices via text, e-mail, and/or RSS feed before items are due, after items are overdue, and when holds are available.

## **Elf also lets you...**

- Include multiple library cards on a single Elf account for consolidated notices.
- Choose when and how often you get notices.

## **Who needs Elf?**

- Anyone who wants to reduce overdue fines.
- Families with children and lots of books.
- Anyone who requests items by placing holds.

# **What about privacy?**

- Elf does not sell, share or distribute e-mail addresses.
- Elf does not retain records of library materials.
- Elf does not obtain or collect names, addresses or phone numbers.
- Elf is a private service provided by your library.

### **How do I get started?**

- 1. Visit **www.libraryelf.com** and select "Sign up."
- 2. Complete the sign up form and select "Create Elf Account."
- 3. Make sure to remember the password you've chosen.
- 4. Select "MORE (subscriber)" as your library from the WI listings.
- 5. Enter your Card Number and PIN. Click "Save."
- 6. Add other family library cards to track, if you wish.
- 7. Click "Continue to Step 3" to choose your reminder options.
- 8. Visit **www.libraryelf.com** any time to change settings, check on the status of your library account or to find answers to your questions.

### **The notification you receive via e-mail will look like this:**

### **Library Elf Reminder Notice**

Tuesday, February 01, 2011 2:20 AM

### February 2011 Sun Mon Tue Wed Thu Fri Sat 1 2 3 4 5 6 Hold 8 9 10 11 12

13 14 15 Due 17 18 19 20 21 22 23 24 25 26

27 28

(Hover over dates to see titles; click Due or the due date links to go to the library to renew.)

### Holds Ready for Pickup (1)

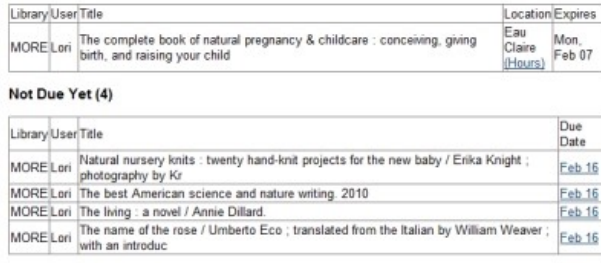

### Holds Not Ready Yet (2)

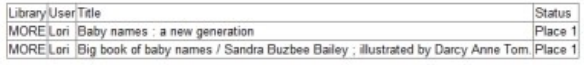

### Summary

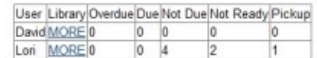

### **How do I get started?**

- 1. Visit **www.libraryelf.com** and select "Sign up."
- 2. Complete the sign up form and select "Create Elf Account."
- 3. Make sure to remember the password you've chosen.
- 4. Select "MORE (subscriber)" as your library from the WI listings.
- 5. Enter your Card Number and PIN. Click "Save."
- 6. Add other family library cards to track, if you wish.
- 7. Click "Continue to Step 3" to choose your reminder options.
- 8. Visit **www.libraryelf.com** any time to change settings, check on the status of your library account or to find answers to your questions.

### **The notification you receive via e-mail will look like this:**

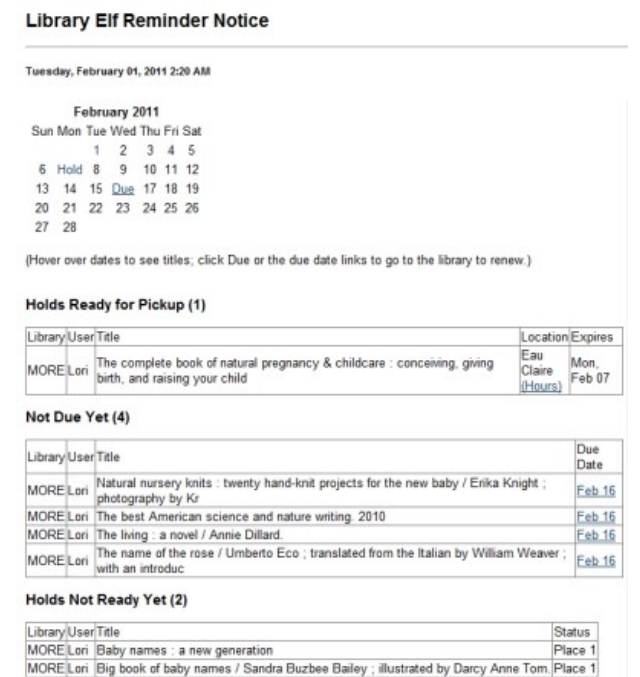

### Summary

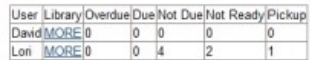